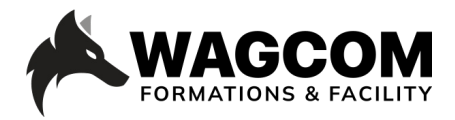

Rue de Lausanne 8 1610 Châtillens Email: info@wagcom.ch Tél: +41 021/907 87 37

Titre du cours: Interface: prise en main Niveau : Débutant Durée du cours : 4 jours Ref: BLND 101 Interface: prise en main Logiciel: Davinci Resolve Horaire: 9h-12h30 Durée du cours : 8 demi-journées Prix : 1999 CHF

## **Présentation ducours:**

Le cours Blender Interface vous donne la possibilité de prendre en main le logiciel Blender dans son ensemble. Via de multiples exercices, le participant sera capable de faire ses premières modélisation, animation, texture, lumière et rendering. Ce cours aborde les bases de Blender et vous donnera les éléments nécessaires pour une compréhension du logiciel.

## **Description du cours:**

Aujourd'hui, de nombreux utilisateurs de 3DS Max, Cinema 4d, se tournent vers Blender pour sa souplesse d'utilisation et la qualité de ses rendus. Par ailleurs, une très large et active communauté enrichit le logiciel de plugins gratuits et de ressources innombrables. Nos cours s'adressent aux graphistes, aux architectes d'intérieurs, aux designers, entre autres, désirant s'orienter vers d'autres horizons ou optimiser leurs compétences dans une nouvelle

dimension.

Dans ce cours, nous aborderons les rudiments de la 3D ainsi que de l'animation. Vous apprendrez à prendre en main l'interface, le modeling, le texturing ainsi que d'autres phases d'une production de manière progressive.

## **Ce que vous allez apprendre:**

- Aperçu et prise en main de l'interface
- Présentation des différents menus
- Les paramètres de préférence
- Personnalisation de l'interface
- Les raccourcis clavier
- Les modes de sélection
- Édition des pivots
- Edition d'objets
- Les coordonnées. (échelle et mesures)

## **Certificat:**

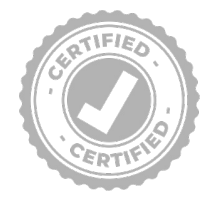

A la fin de la formation, chaque participant reçoit une attestation certifiant le suivi du cours "Blender\_Interface" chez Wagcom Formations & Facility. Pour obtenir toutes les informations sur nos différents cours: www.wagcom.ch. Vous pouvez également envoyer un mail à info@wagcom.ch ou formations@wagcom.ch.

- S'initier aux différents modes de transformation
- Éditer les objets avec Vertex Edge et Faces

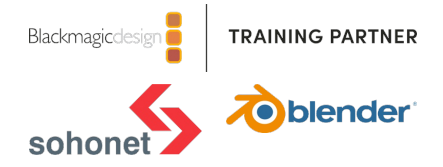